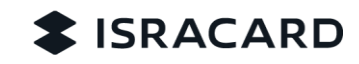

# הנחיות מימוש API

## חרוא

בנקאות פתוחה מאפשרת ללקוחות הבנקים וחברות כרטיסי האשראי לתת גישה לצדדים שלישיים (גופים בנקאיים וגופים חוץ בנקאיים המפוקחים לעניין זה). למידע שנוגע להם ומצוי בידי הבנקים וחכ"א, ולמתן הוראות תשלום בחשבונותיהם, .<br>כל זאת לשם קבלת שירותים מאותם צדדים שלישיים המותאמים לצורכי הלקוחות.

בהתאם לכך הוציא בנק ישראל הוראת נב"ת בנושא בנקאות פתוחה הקובעת את הדרישות מחברות כרטיסי האשראי והבנקים בתפקידם כמקור מידע. הוראה זו בעיקרה מתבססת על תקן NextGenPSD2 ובו מוגדרים השירותים ומבנה המידע (XS2A Interface) אותם נדרשים הבנקים וחברות כרטיסי האשראי לספק לצרכני מידע צד שלישי.

חשיפת המידע לצד-שלישי תתאפשר אך ורק בכפוף להסכמתו המפורשת של הלקוח. ישראכרט כפופה לתקן, ונדרשת לאפשר לחברה צד-שלישי לקבל את המידע, בכפוף להסכמתו המפורשת של הלקוח, והכל תחת מנגנונים של .StrongCustomerAuthentication

#### סביבת Sandbox

סביבה זו מאפשרת לצד שלישי ככל שהלקוח נתן הסכמתו, לאפשר לו להתנסות באופן מעשי בתהליכי בנקאות פתוחה. בסביבה זו, יפורסמו כל פריטי המידע הסטטיים הרלוונטיים שיאפשרו מימוש API, כאשר המטרה היא לאפשר לזהות תקלות, כשל ביישום בשלב מוקדם של התהליך.

#### תעודות

יש לקבל 2 תעודות בתקן eIDAS, חתומות על ידי CA של הרגולטור:

- תעודת QWAC לצורך אימות זיהוי הפינטק וליצירת תקשורת mTLS SSL.
	- תעודת QSEAL לצורת חתימת השדרים.  $\bullet$

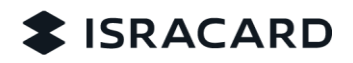

**Create Consent** 

Description: This method create a consent resource, a consent is the customer approve to allow a third (TPP) party to access their accounts information. API: https://ob.api.isracard.co.il/vl/consents

In order to complete the create consent action TPP must redirect to consent management site, the consent management URL is in field scaOAuth (In links object)

In Sandbox environment we don't have redirect to consent management site and the process is being executed with mocks on specific ID. Consent action is being done in internal process without external intervention.

In case you want to check consent in status inactive or rejected you can use the ID in the table that we add in the portal.

**Get Consent Status**  $\bullet$ 

> Description: Read the status of an account information consent resource. API: https://ob.api.isracard.co.il/vl/{consentId}/status

- Description: Returns the content of an account information consent object. API: [GET] https://ob.api.isracard.co.il/v1/consents/{consentId}
- **Delete Consent**

Description: Delete an account information consent object if needed. API: [DELETE] https://ob.api.isracard.co.il/v1/consents/{consentId}

- **Read List Of Cards**  $\bullet$ Description: Reads a list of cards potentially with additional information. API: https://ob.api.isracard.co.il/vl/cards
- **Read Card Details** Description: Reads details about a card. API: https://ob.api.isracard.co.il/v1/cards/{card-id}
- **Read Card Balances** Description: Read detailed balance information about the addressed card by card-id. API: https://ob.api.isracard.co.il/V1/cards/{card-id}/balances
- **Get Card Transaction List** Description: Reads transactions of a given card addressed by card-id. API: https://ob.api.isracard.co.il/VI/cards/{card-id}/transactions
- Read list of loans accounts Description: Reads a list of loan accounts potentially with additional information, e.g. balance information. API: https://ob.api.isracard.co.il/vl/loans
- Read loan account details  $\bullet$ Description: Reads details about a loan account. API: https://ob.api.isracard.co.il/vl/loans/{loan-account-id}
- **Read Loan Account Balances** Description: Reads balance data from a given loan account addressed by "loan-account-id". API: https://ob.api.isracard.co.il/vl/loans/{loan-account-id}/balances
- Read transaction list of a loan account Description: Reads transaction data from a loan account addressed by "loan-account-id". API: https://sbob.api.isracard.co.il/vl/loans/{loan-account-id}/transactions

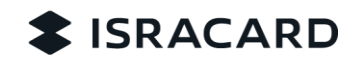

### הערות כלליות

הפניות לכלל השירותים בגרסה VI מפנים לגרסה האחרונה: . בנוסף ניתן לפנות לגרסאות הקודמות בשינוי מספר הגרסה בקישור על פי הטבלה המצורפת:

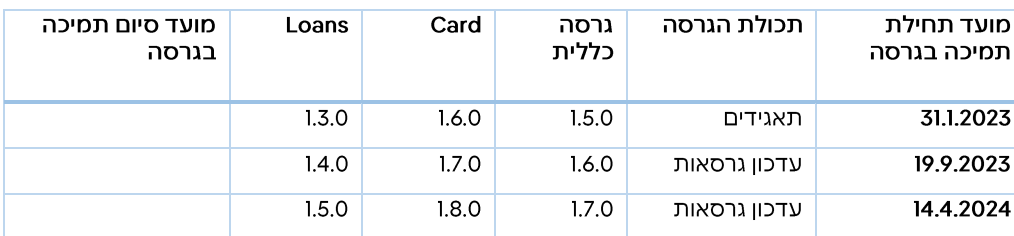

## 2. מזהה לקוח וערוצי פעילות:

### **a. לקוחות פרטי או עוסק מורשה**

ישראכרט ואמקס מוגדרים כערוצי פעילות נפרדים בבנקאות פתוחה. כל ערוץ מנהל הסכמה נפרדת ומספק מידע נפרד. זיהוי ערוץ הרלוונטי מתבצע באמצעות שדה TYPE-ID-PSU בשירות )Consent Create). עבור ערוץ ישראכרט נדרש לציין- Isracard, עבור ערוץ אמקס נדרש לציין- AmericanExpress.. נתון ID-PSU יכיל ת"ז של הלקוח

#### **b. תאגיד**

ערוץ פעילות עבור תאגיד באמצעות שדה TYPE-ID-PSU יהיה Corporate **.** נתון ID-PSU יכיל מספר ח"פ של התאגיד

#### .3 **הסכמות**

הקמת הרשאה )הסכמה( חדשה מתאפשרת רק בשימוש בהסכמה מסוג Offered Bank. שימוש בהסכמה מסוג Detailed מתאפשרת רק בעת חידוש הרשאה )הסכמה(.

## **:לסביבות Base url** .4

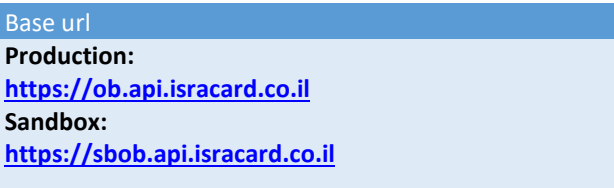

## .5 **הגדרת מזהה מוצרי הלוואות**

מוצרי הלוואות יזוהו בישראכרט על בסיס שימוש ב "Other Type" שדה "identification" בלבד, כפי שהוגדר בתקן . לכל מוצר הלוואה יהיה מזהה ייחודי

## .6 **שימוש בסטטוס "booked"**

בשירות List Transaction Account Loan Read ישראכרט תומכים בערך "booked "בלבד בשדה "bookingStatus"

## .7 **פורמט שדה Details**

 .transactionDetails בשדה שימוש עושים Read Card Transaction List בשירות השדה מ Type - השדה דוגמה של הערכים אפשריים: "קרדיט חיוב חודשי קבוע" (כרטיס מסוג הח"ק) "תשלום x מתוך y" (עסקת תשלומים)<br>מזהה לקוח וערוצי פעילות:

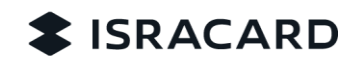

.8 על מנת להקים הסכמה עבור מוצרים המקושרים ללקוח פרטי או עוסק מורשה יש לפעול באופן הבא בלבד:

בשדה: **TYPE-ID-PSU**, יש להזין את אחד מהערכים הבאים: **Isracard / AmericanExpress**\* ובשדה: **ID-PSU**, יש להזין את מס' **הת"ז של הלקוח**

## **לתשומת לבכם**,

ישראכרט ואמק"ס מוגדרים כערוצי פעילות נפרדים בבנקאות פתוחה, כל ערוץ מנהל הסכמה נפרדת ומספק מידע נפרד בהתאם למוצרים שקיימים ברשות הלקוח. בהתאם לערך שיעבור בשדה: **TYPE-ID-PSU**, יחזור **link deep** עבור תהליך יצירת ההסכמה באתר המבוקש.

על מנת להקים הסכמה עבור מוצרים המקושרים ללקוח שהינו **תאגיד** )בעל ח"פ( יש לפעול באופן הבא בלבד:

> בשדה: **TYPE-ID-PSU**, יש להזין ערך: **Corporate** ובשדה: **ID-PSU**, יש להזין את **מס' הח"פ של התאגיד**